Častým úkolem je aproximace naměřené závislosti fyzikálních veličin známou funkcí *f (x)*, která však není lineární. V řadě případů ale lze tuto funkci tzv. *linearizovat*.

*Příklad*: Bylo provedeno měření závislosti elektrického odporu polovodiče na teplotě (naměřená data viz. tabulka). Určete materiálové konstanty tohoto polovodiče.

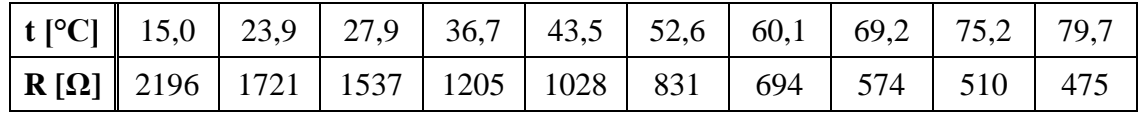

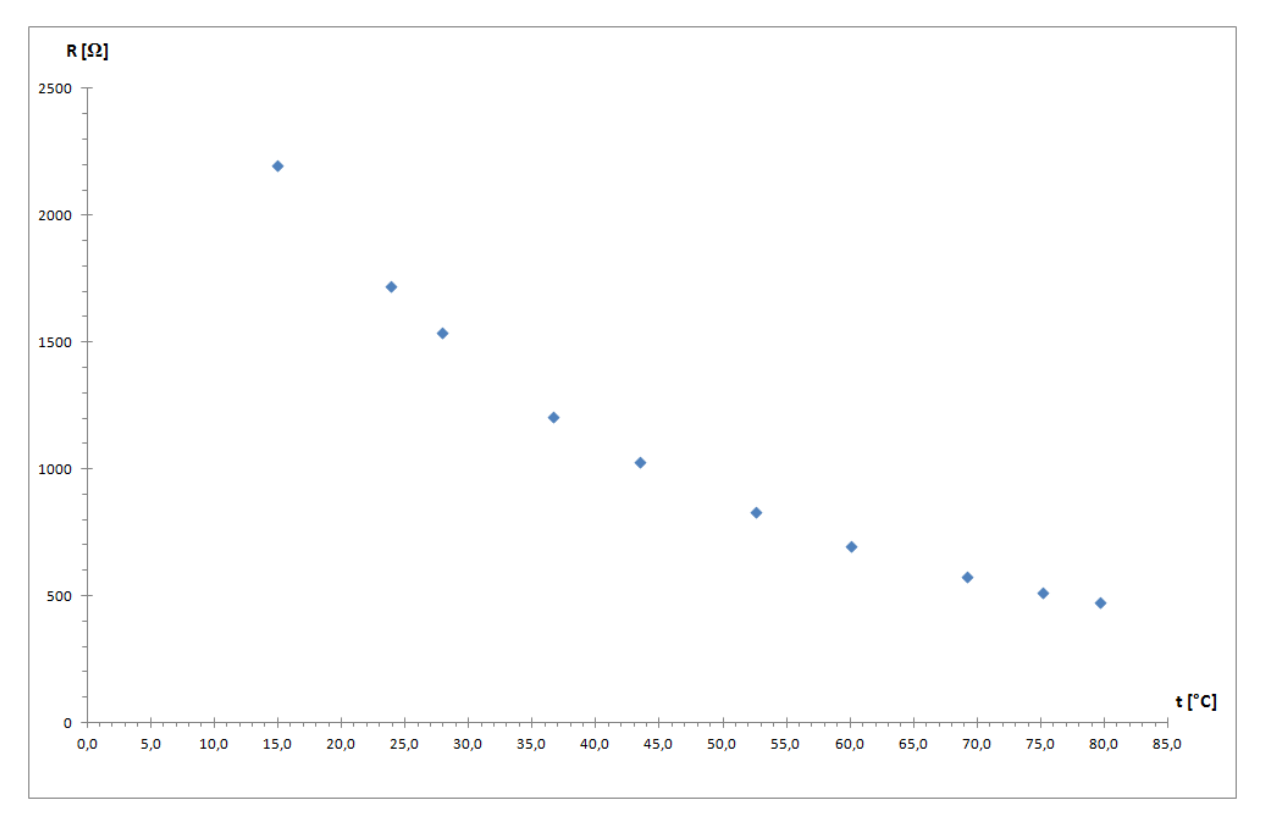

## **Postup řešení:**

Pro elektrický odpor polovodiče platí vztah  $R = A \cdot e^{\frac{B}{T}}$ , kde *T[K]* je termodynamická teplota, *A[Ω]* a *B[K]* jsou materiálové konstanty polovodiče.

Tento vztah převedeme do "lineární podoby" pomocí logaritmování:

$$
\ln R = \ln A + B \cdot \frac{1}{T}
$$

Vztah můžeme porovnat s rovnicí přímky  $y = q + k \cdot x$ :

$$
y \rightsquigarrow \ln R, \ x \rightsquigarrow \frac{1}{T}, \ k = B, \ q = \ln A,
$$

neboli  $B = k$ ,  $A = e^q$ .

Pro chyby materiálových koeficientů *A* a *B* pak můžeme odvodit vztahy:

$$
\sigma_B = \sqrt{\left(\frac{\partial(k)}{\partial k} \cdot \sigma_k\right)^2} = \sigma_k
$$

$$
\sigma_A = \sqrt{\left(\frac{\partial(e^q)}{\partial q} \cdot \sigma_q\right)^2} = e^q \cdot \sigma_q
$$

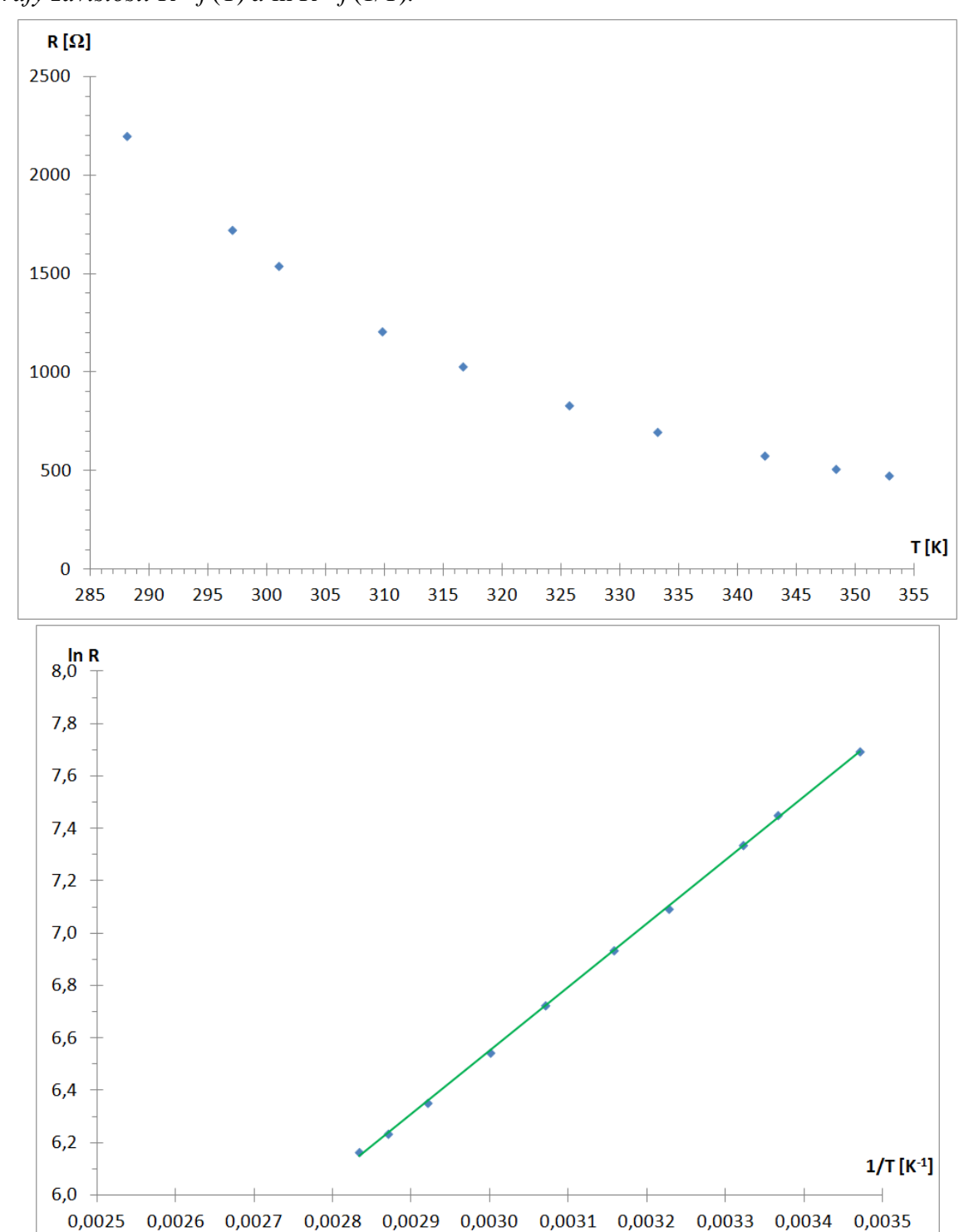

*Grafy závislostí*  $R = f(T)$  *a*  $\ln R = f(1/T)$ *:* 

## *Zpracování v EXCELu:*

## Vytvoříme tabulku s naměřenými hodnotami doplněnou o řádky *ln R* a *T -1* :

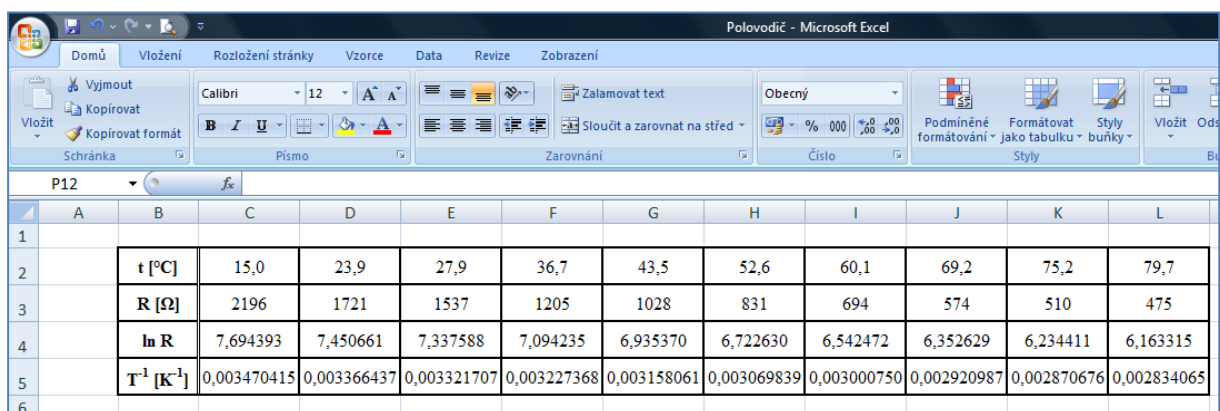

## Lineární regresí zpracujeme závislost *ln R =f(1/T)* pomocí funkce LINREGRESE(…):

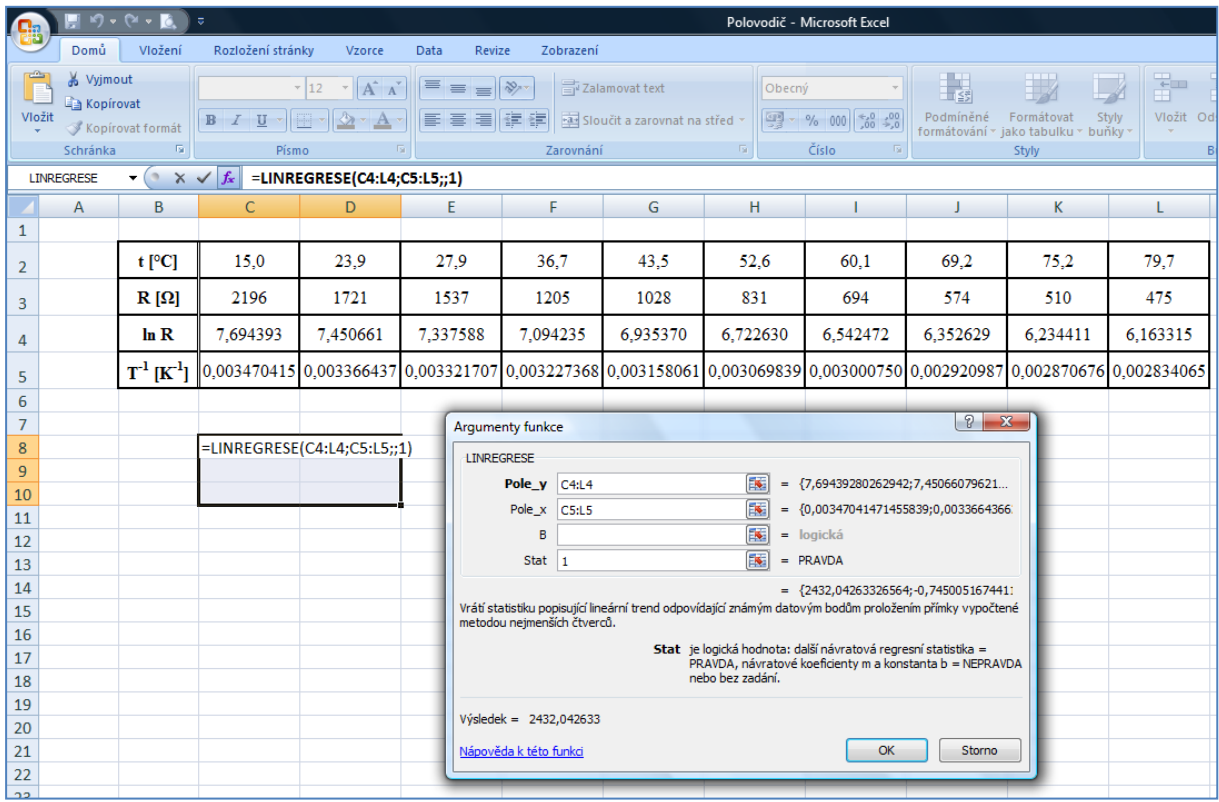

Pro výpočet podle maticového vzorce je nutné na závěr stisknou trojkombinaci kláves *CTRL* + *SHIFT* + *ENTER*. Dostaneme potom hodnoty regresních koeficientů a jejich chyb:

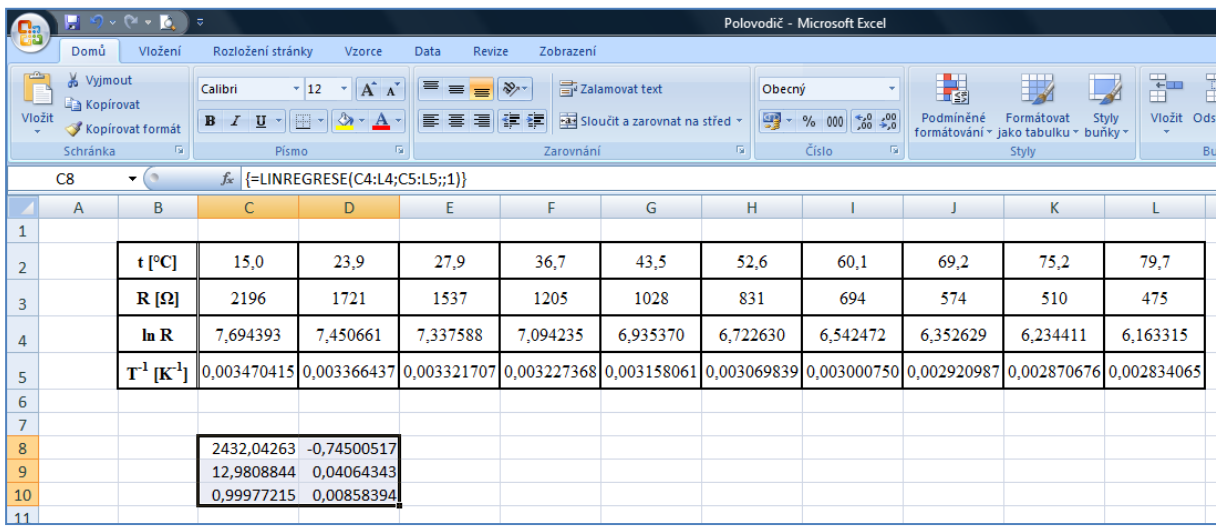

Dále určíme Studentův součinitel s parametry P = 95% a (n-1), v našem případě  $t_{P,n-1} = \text{TINV}(0,05;8)$ :

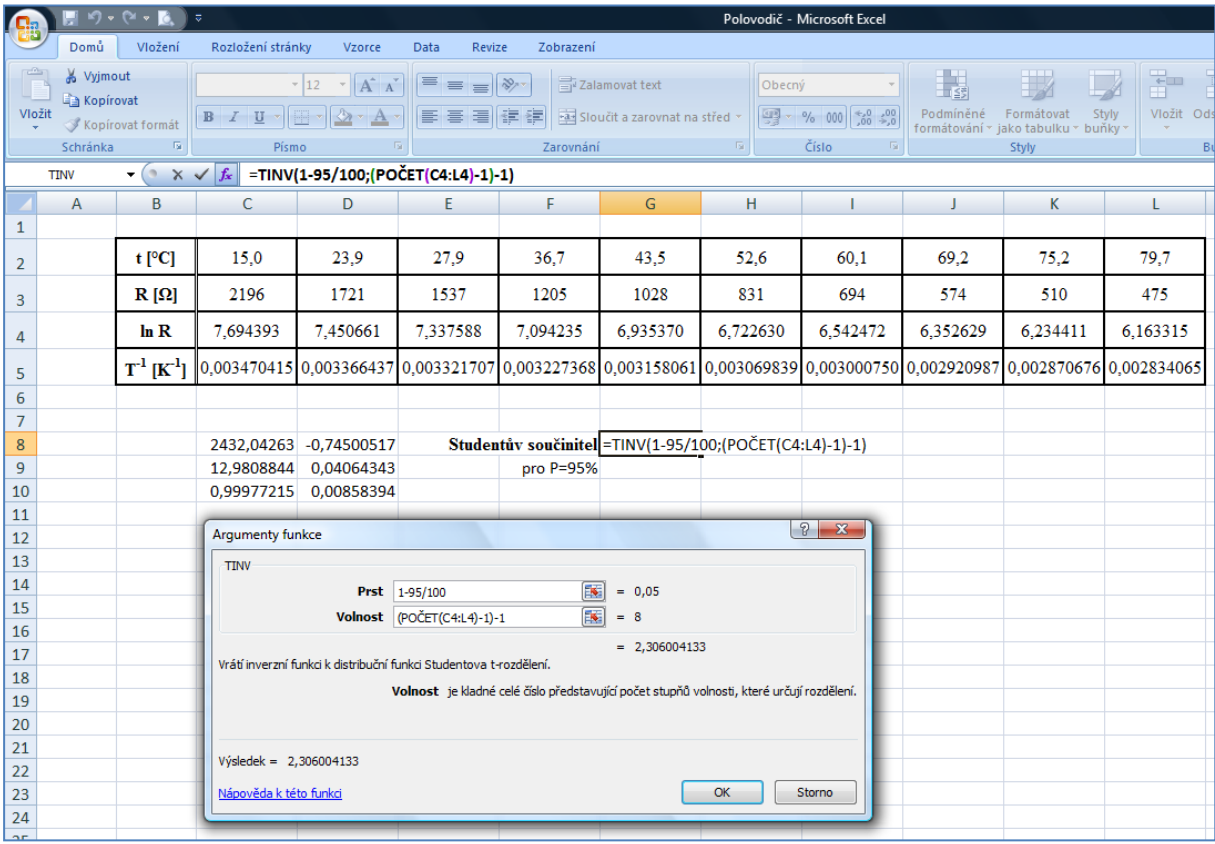

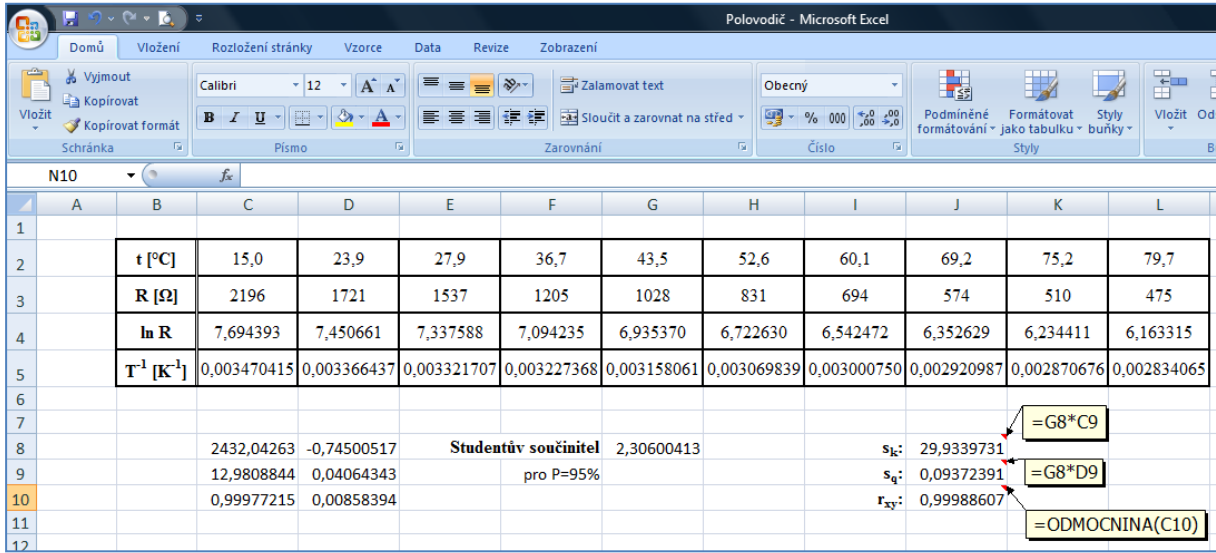

Určíme intervaly spolehlivosti regresních koeficientů a korelační koeficient:

Z velikosti korelačního koeficientu *rx,y* je zřejmé, že prokládání závislosti *ln R =f(1/T)* přímkou je oprávněné. Zbývá jen pomocí výše odvozených vzorců (str. 1) vypočítat materiálové koeficienty *A* a *B* a jejich chyby:

$$
\sigma_B = \sigma_k = 29,9339731 \doteq 30 \text{ K}
$$
\n
$$
B = k = 2432,04263 \doteq 2430 \text{ K}
$$
\n
$$
\sigma_A = e^q \cdot \sigma_q = e^{-0,74500517} \cdot 0,09372391 = 0,044493724 \doteq 0,04 \text{ }\Omega
$$
\n
$$
A = e^q = e^{-0,74500517} = 0,474731845 \doteq 0,47 \text{ }\Omega
$$

Naměřená data lze tedy aproximovat funkcí  $R = A \cdot e^{\frac{B}{T}}$ , kde  $A = (0.47 \pm 0.04) \Omega$  a  $B = (2430 \pm 30)$  K.

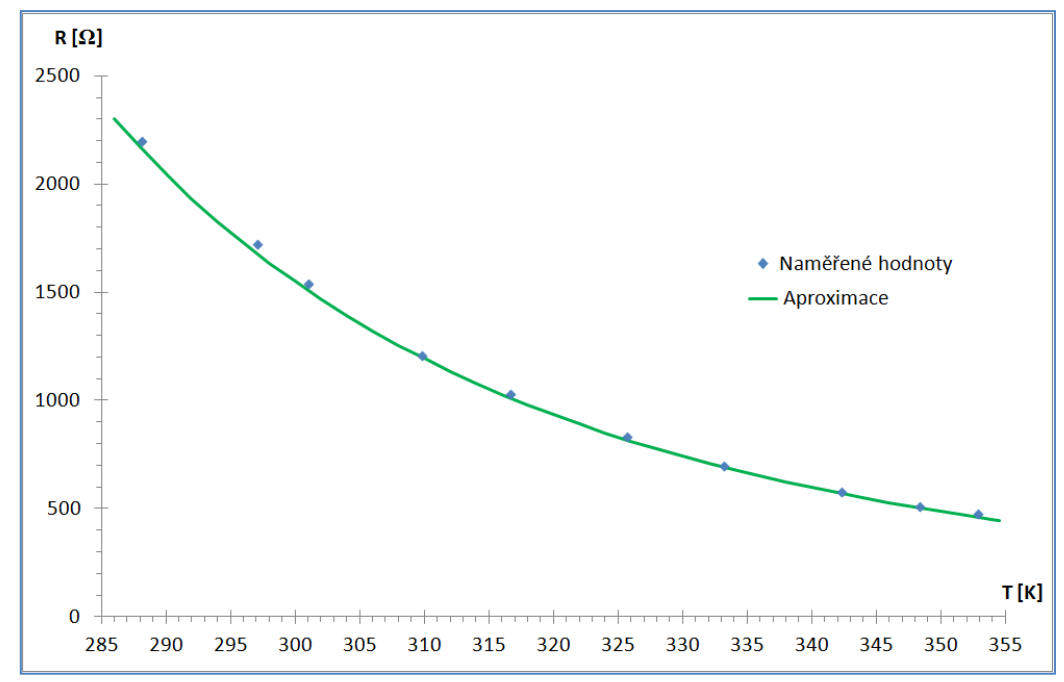